## ⊙ СБЕР ФУД

Все понравилось, но нет наличных на чай?

Оставьте чаевые через приложение СберФуд.

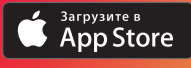

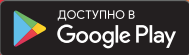

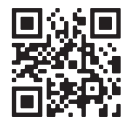